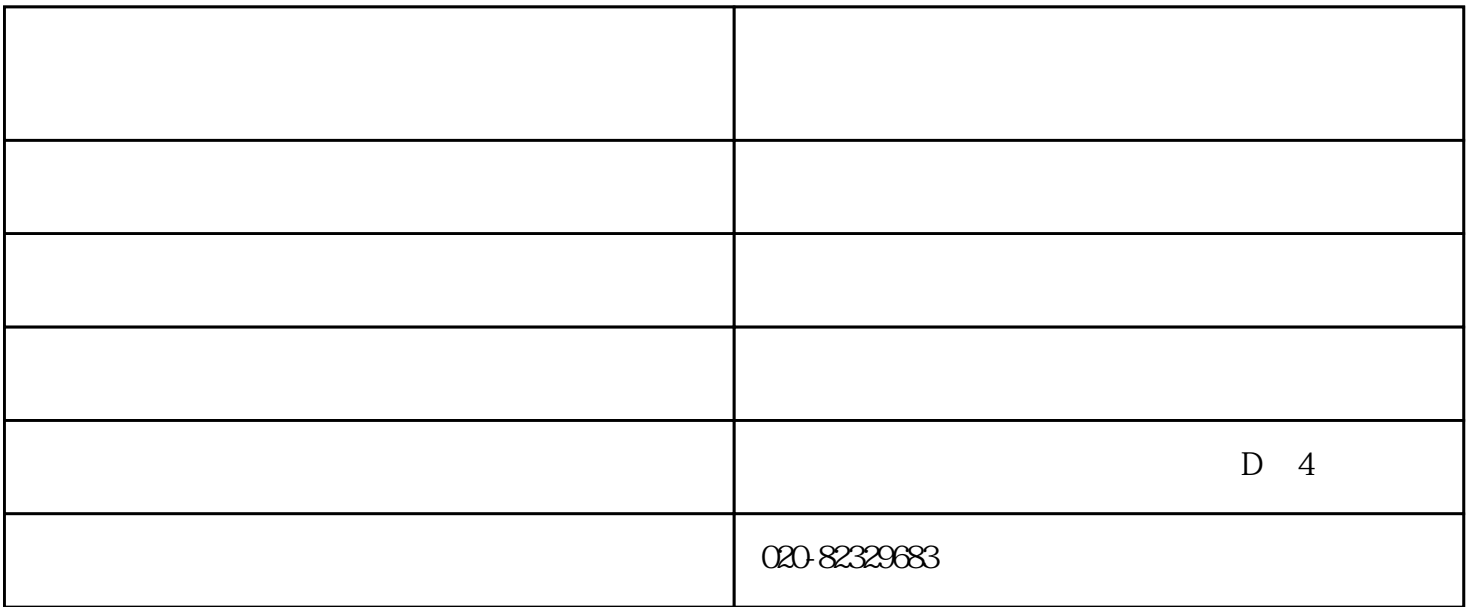

产品技术参数:

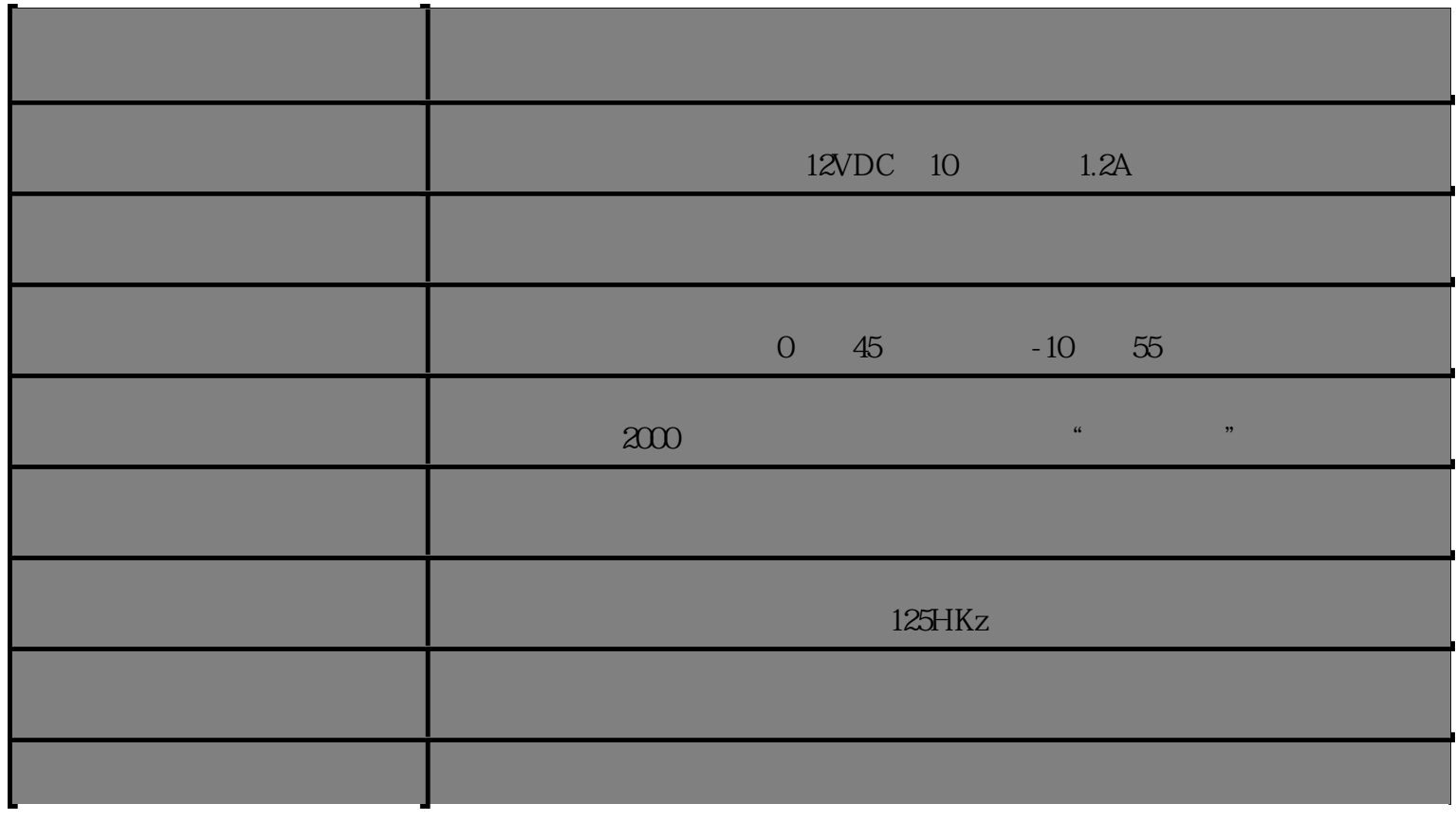

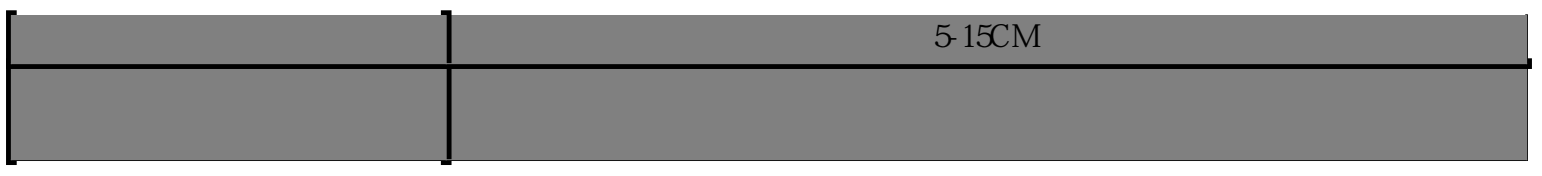

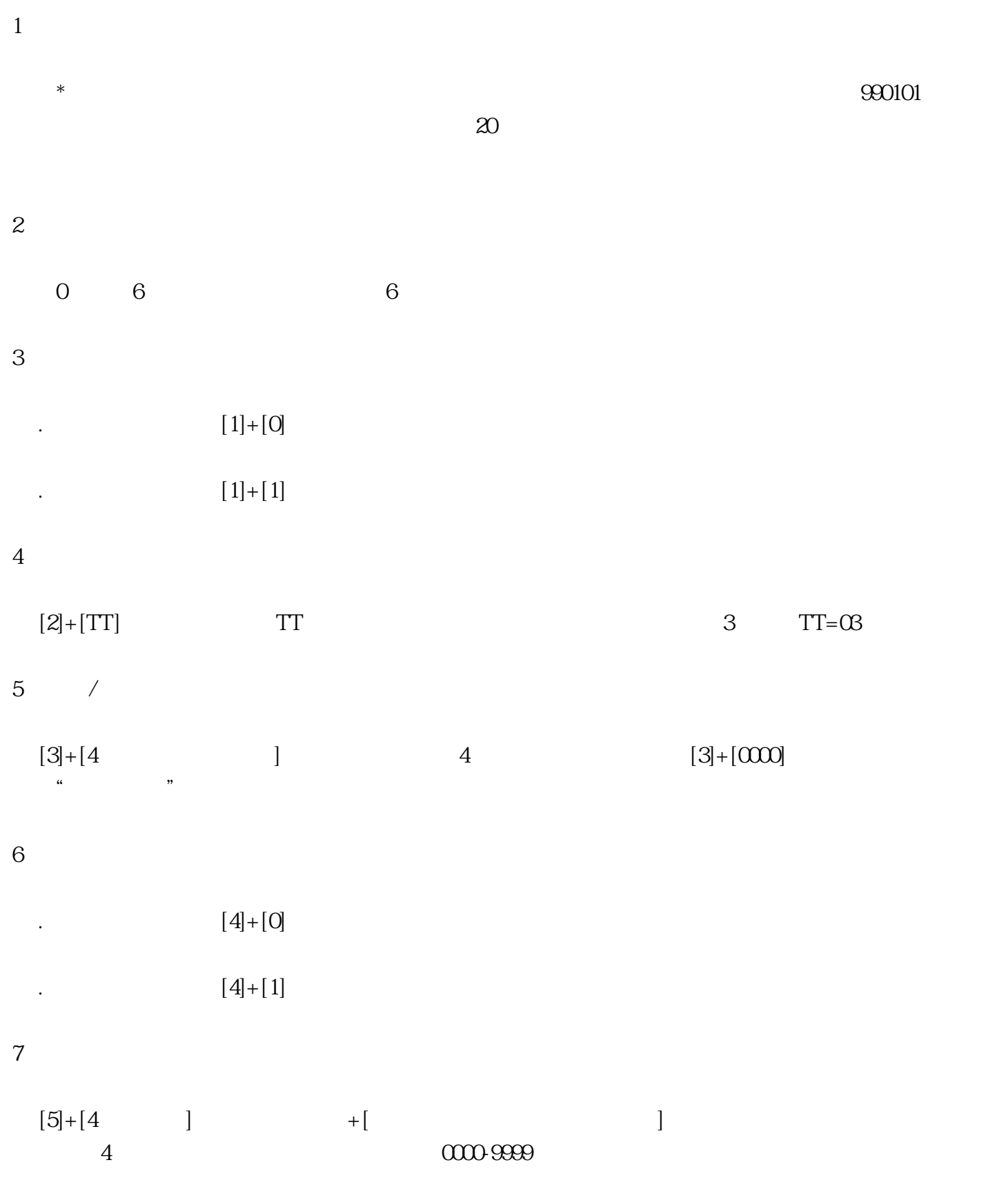

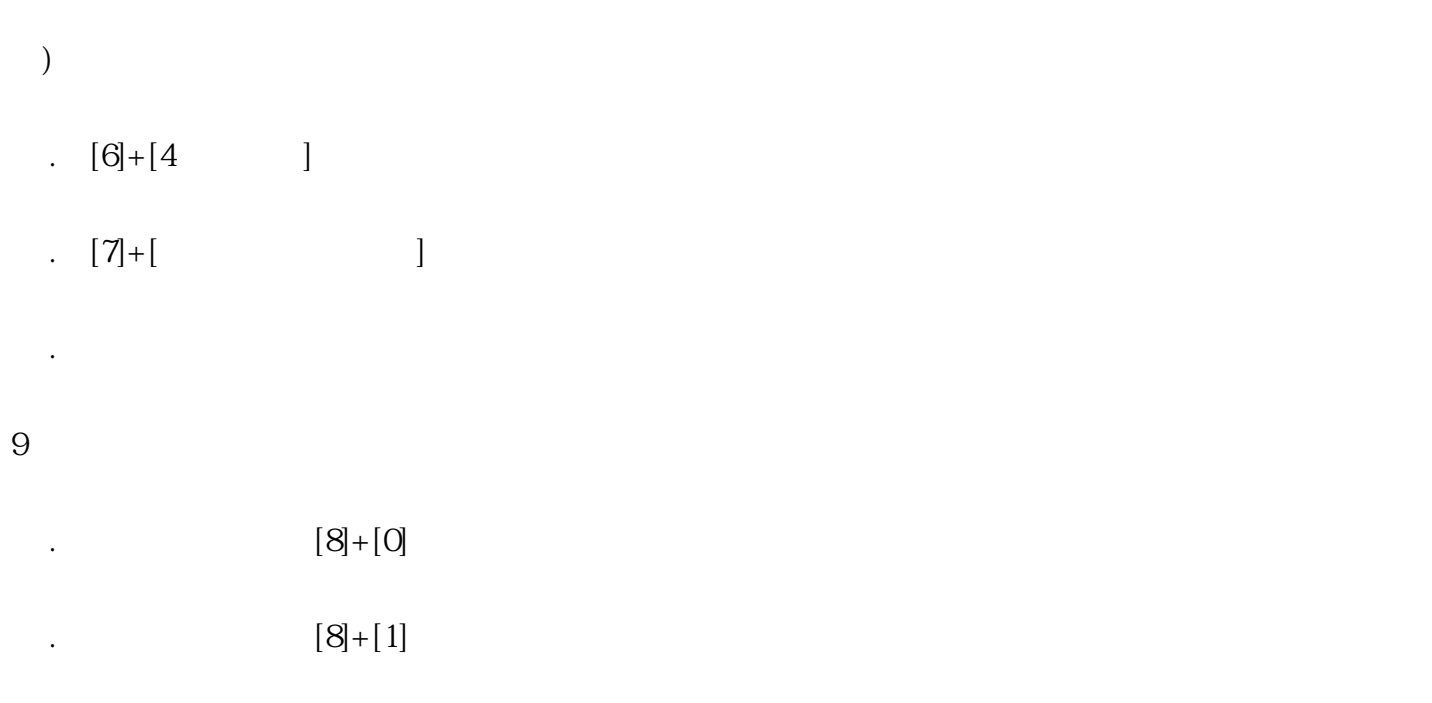

 $\frac{1}{2}$ 

## $10$

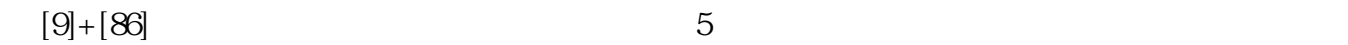

 $11$